**وزارة التعليم العالي والبحث العلمي والتكنولوجيا وزارة التربيــة والتكوين الجمهـورية التـونسيـة** 

 **منشور عـ 08/27 ـدد صادر عن الديوان بتاريخ 23 أفريل 2008** 

(خاص بوزارة التعليم العالي والبحث العلمي والتكنولوجيا) (خاص بوزارة التربية والتكوين)

 **منشور عـ ـدد صادر عن الديوان بتاريخ**

**من وزير التعليم العالي والبحث العلمي والتكنولوجيا ووزير التربية والتكوين إلى السيدة والسادة المديرين الجهويين للتربية والتكوين السيدات والسادة مديرات ومديري المعاهد** 

**الموضوع** : روزنامة عمليات التوجيه الجامعي لسنة .2008

في نطاق الاستعداد لعمليات التوجيه الجامعي الخاصة بالناجحين في امتحان الباآالوريا (دورة جوان 2008)، تقرر أن تنطلق مختلف العمليات حسب الروزنامة التالية :

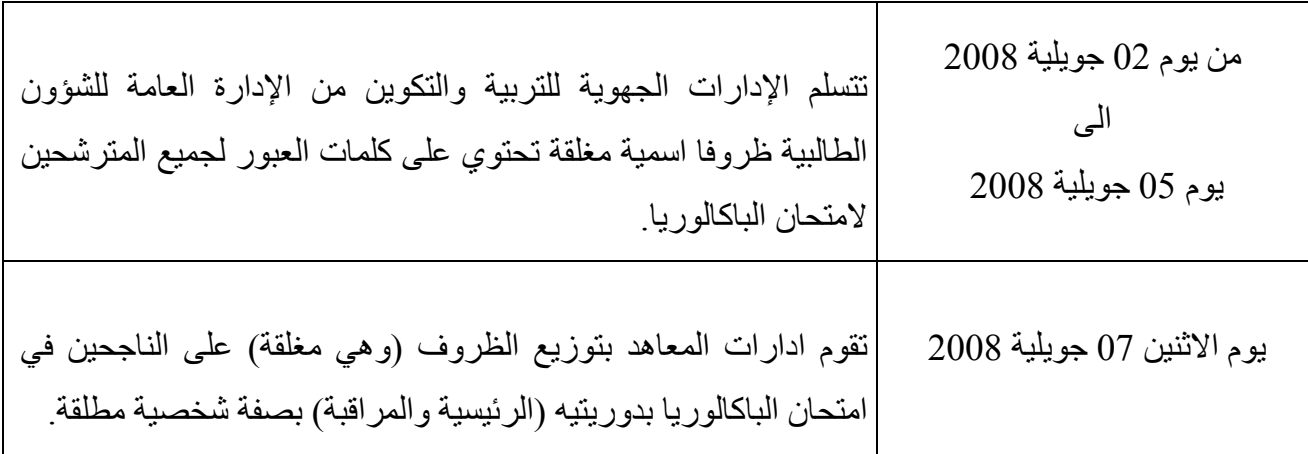

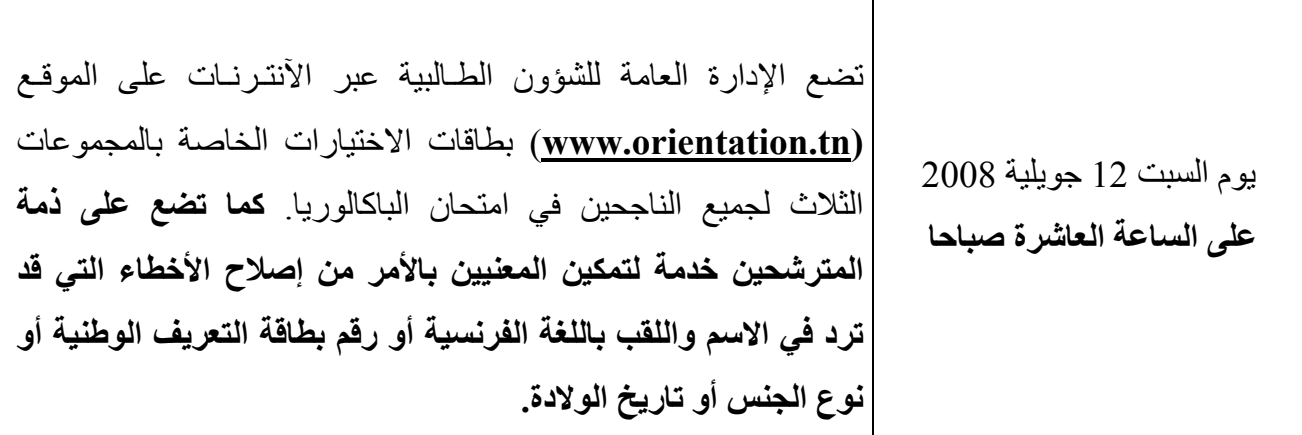

## **1) الدورة الأولى للتوجيه الجامعي**

# **1 ـ 1 ـ تعمير بطاقات الاختيارات**

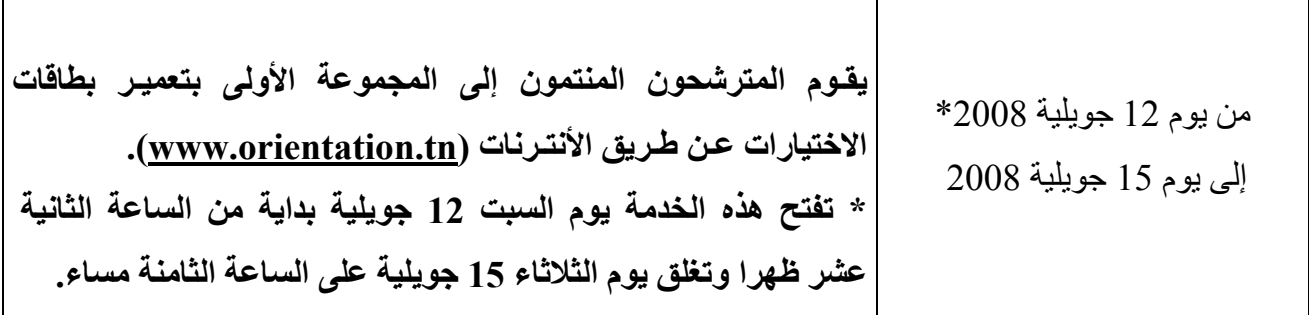

# **1 ـ 2 ـ نتائج الدورة الأولى للتوجيه الجامعي**

يوم الأحد 20 جويلية 2008 **على الساعة الثانية عشر ظهرا** الإعلان عن نتائج الدورة الأولى للتوجيه الجامعي عن طريق الأنترنات على الـموقع (**tn.orientation.www** (حيث يتم وضع الوثائق التالية : ـ بطاقات التعيين للموجهين (تجدر الملاحظة إلى أن هذه الوثيقة غير مطلوبة في عملية التسجيل الجامعي). ـ بطاقات اختيارات ودليل طاقة الاستيعاب المتبقية لغير الموجهين في الدورة الأولى للمشارآة في الدورة الثانية. ـ **دليل طاقة الاستيعاب المتبقية للمنتمين إلى المجموعة الثانية والمترشحين إلى الدورة الثانية.**

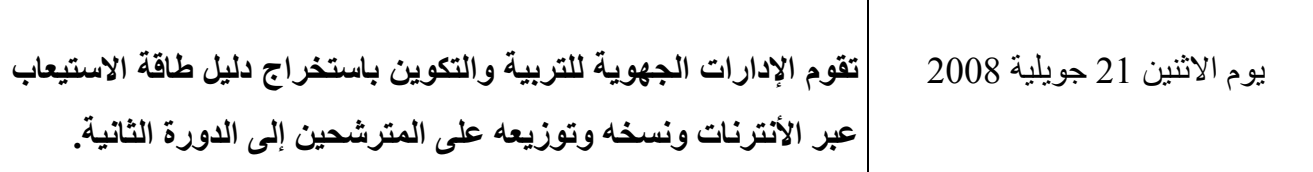

**2) الدورة الثانية للتوجيه الجامعي** 

**2 ـ 1 ـ تعمير بطاقات الاختيارات** 

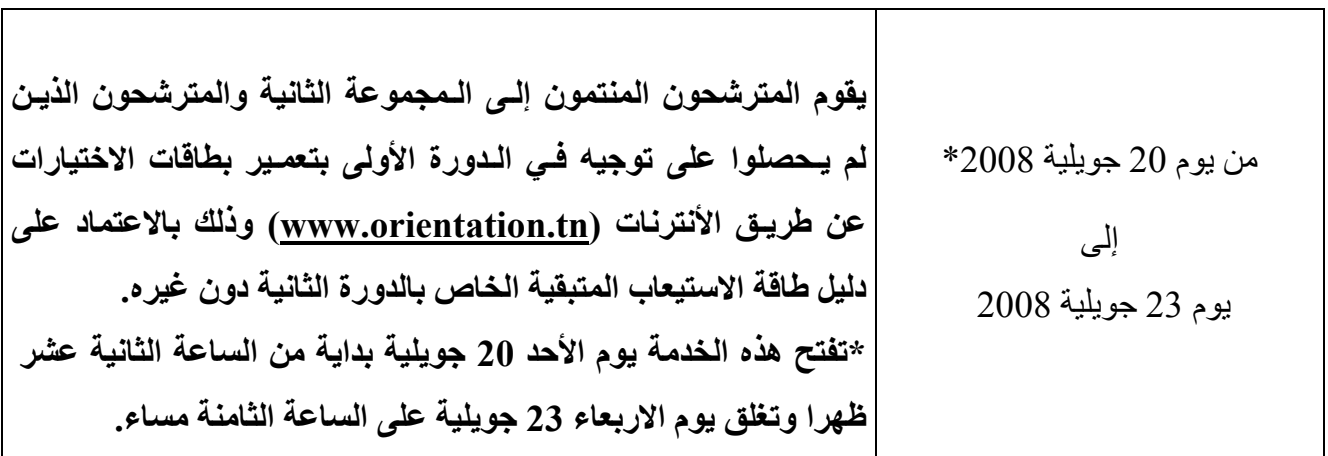

**2 ـ 2 ـ نتائج الدورة الثانية للتوجيه الجامعي** 

يوم الاثنين 28 جويلية 2008 **على الساعة الثانية عشر ظهرا** الإعلان عن نتائج الدورة الثانية للتوجيه الجامعي عن طريق الأنترنات على الموقع (**tn.orientation.www** (حيث يتم وضع الـوثائق التالية : ـ بطاقات التعيين للموجهين (تجدر الملاحظة إلى أن هذه الوثيقة غير مطلوبة في عملية التسجيل الجامعي). ـ بطاقات اختيارات ودليل طاقة الاستيعاب المتبقية لغير الموجهين في الدورة الثانية للمشارآة في الدورة الثالثة. ـ **دليل طاقة الاستيعاب المتبقية للمنتمين إلى المجموعة الثالثة والمترشحين إلى الدورة الثالثة.**

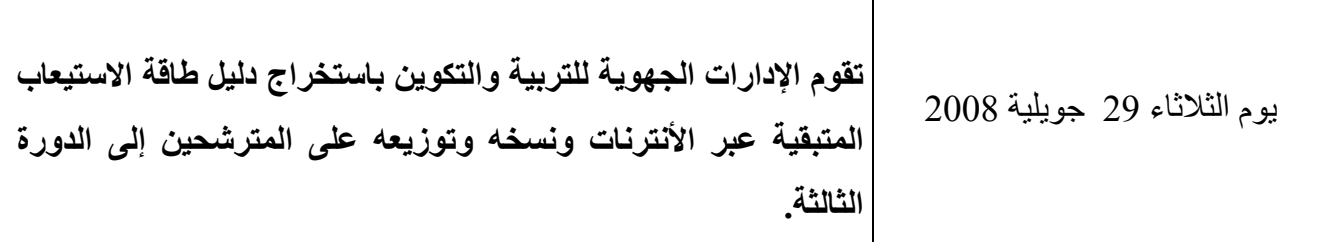

**3) الدورة الثالثة للتوجيه الجامعي** 

**3 ـ 1 ـ تعمير بطاقات الاختيارات** 

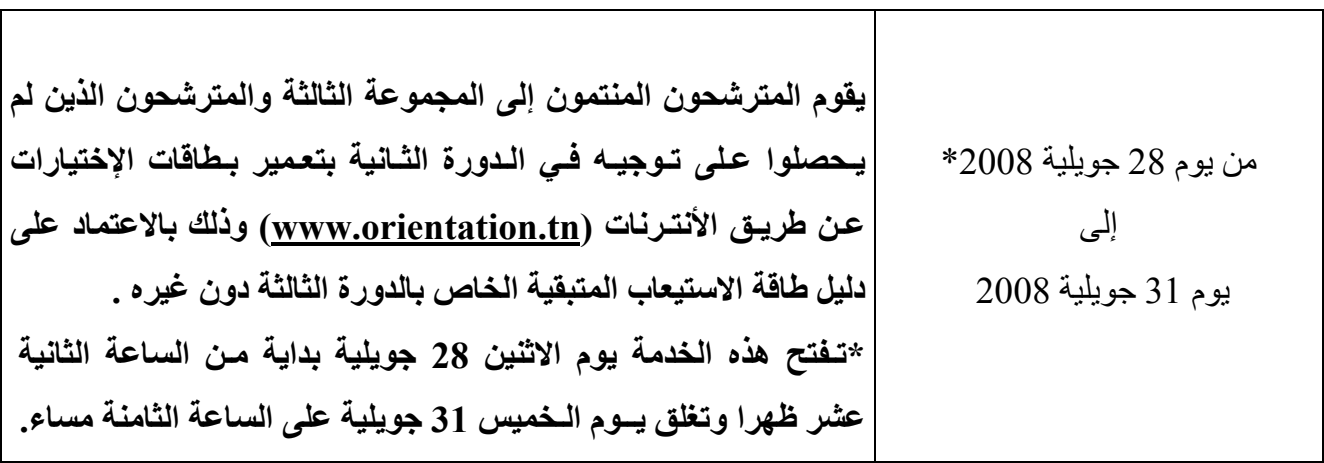

# **3 ـ 2 ـ نتائج الدورة الثالثة للتوجيه الجامعي**

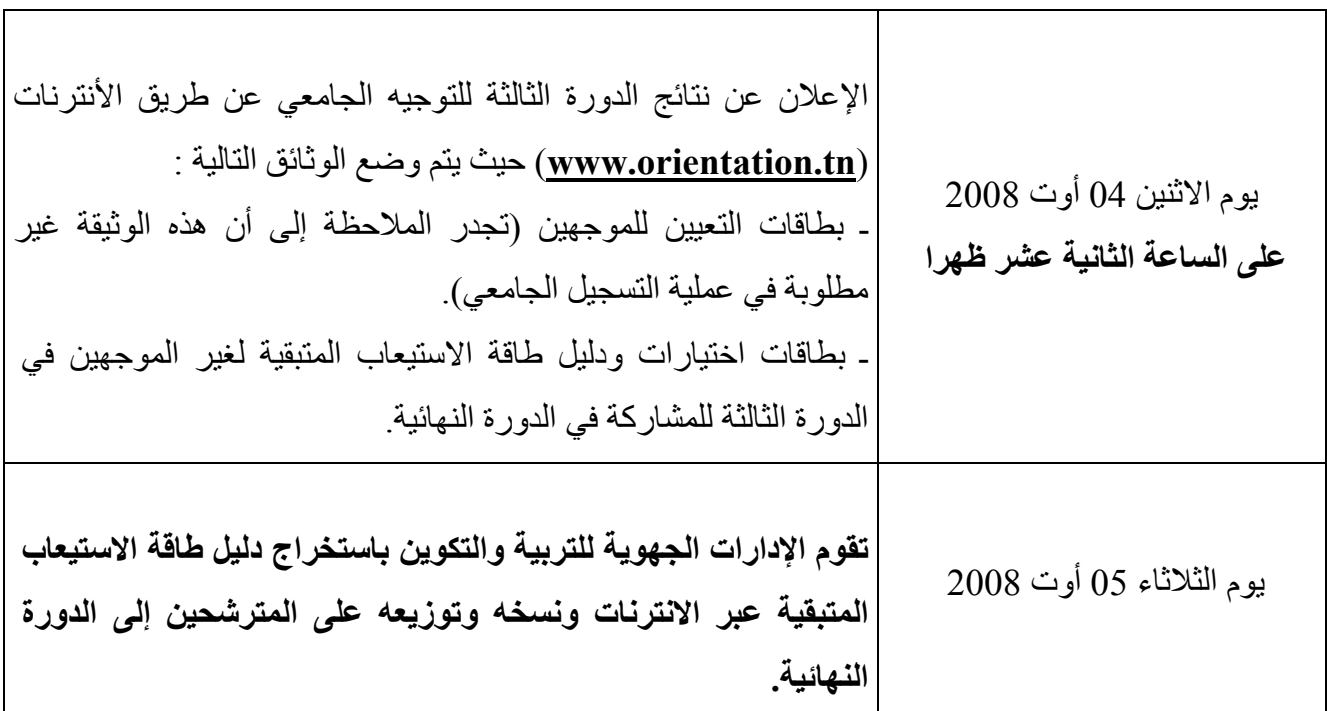

**4) الدورة النهائية للتوجيه الجامعي (وهي دورة خاصة بغير الموجهين في الدورة الثالثة)** 

**4 ـ 1 ـ تعمير بطاقات الاختيارات** 

من يوم 05 أوت 2008**\*** إلى يوم 06 أوت 2008 **يقوم الـمترشحون غير الـموجهين في الدورة الثالثة بتعمير بطـاقات الاختيـارات عن طـريق الأنتـرنات على الموقع (tn.orientation.www (وذلك بالاعتماد على دليل طاقة الاستيعاب المتبقية الخاص بالدورة النهائية دون غيره . \* تفتح هذه الخدمة بداية من يوم الثلاثاء 05 أوت على الساعة الثانية عشر ظهرا وتغلق يوم الاربعاء 06 أوت على الساعة الثامنة مساء.**

# **4 ـ 2 ـ نتائج الدورة النهائية للتوجيه الجامعي**

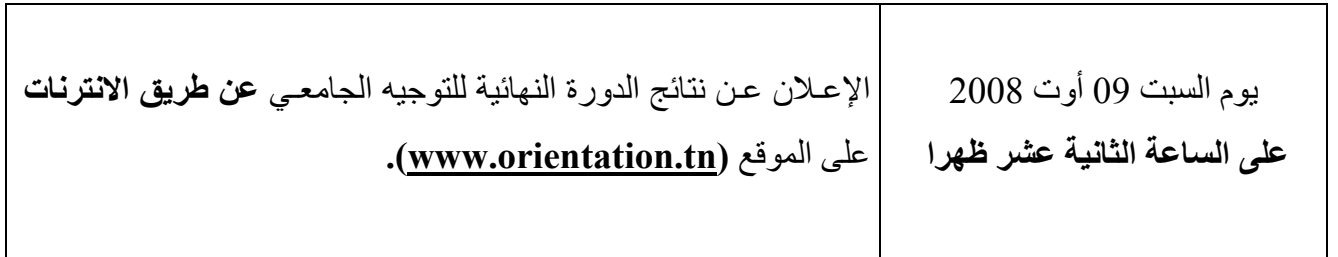

ولهذا الغرض يرجى الحرص على:

- احترام الآجال الواردة في الروزنامة.
- تسليم الظروف التي تحتوي على كلمة العبور إلى أصحابها الناجحين في امتحان الباكالوريا دون غيرهم وهي مغلقة وإعلامهم بأهمية المحافظة عليها وعلى سريتها وبأنه لا يمكن في أي حال من الأحوال تعمير بطاقات اختيار اتهم عن بعد دون إدخال كلمة العبور الخاصة لكل منهم في الخانة المخصصة لها.
- وضع التجهيزات الإعلامية المتوفرة بالمعاهد على ذمة المترشحين للتوجيه الجامعي لتعمير بطاقات اختياراتهم وللاطلاع على نتائجهم عن طريق الأنترنات والعمل على توفير العنصر البشري المناسب للسهر على سير هذه العملية في أحسن الظروف.

**- إعلام جميع الناجحين في امتحان الباآالوريا أن آافة مؤسسات التعليم العالي والبحث المتواجدة بالجهات ومكاتب البريد التونسي، ودور الشباب ستكون مجندة لهذا الغرض في هذه الفترة بالتنسيق مع اتصالات تونس.** 

وبالتـالي، فإننـا نـهيب بالسيـدة والسـادة المديـرين الجهـويين للتـربية والتكـوين ومديـرات ومديري المعاهد ـ كل فيما يخصه ـ بتطبيق ما ورد بهذا المنشور لنتمكن من إنجـاز مختلف عمليـات التـوجيه الجـامعي في أحسن الظـروف. **مع العلم أنـه يتعين على الإدارات الجهـوية للتربية والتكـوين القيـام باستخـراج أدلـة طـاقة الاستيعـاب المتبقيـة من مـوقع التـوجيه الـجـامعي بالانتـرنات (tn.orientation.www (وتوزيعها على المعاهد ربحا للوقت وتجنبا لأعباء التنقل .**

> **وزيـر التعليم العـالي والبحث العلمي والتكنولوجيا**

**وزيـر التـربية والتكـوين**